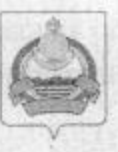

## АДМИНИСТРАЦИЯ муниципального образования "Заиграевский район" Республики Бурятия

## **УПРАВЛЕНИЕ** ОБРАЗОВАНИЯ РАЙОНА

671310 п. Заиграево ул. Октябрьская, д 4; тел. 8(30136) 4-19-24 факс: 4-13-56;

## **ПРИКАЗ**

От 06.04 2021г.

п. Заиграево

 $N_2$  111

«О проведении регионального мониторингового исследования по русскому языку в 9-х классах» ОО АМО «Заиграевский район

На основании приказа Министерства образования и науки Республики No 02.04.2021r. «O проведении регионального 567 OT Бурятия мониторингового исследования по русскому языку в 9-х классах. приказываю:

1. Директорам МБОУ «Онохойская сош №1»- Бурковой И.П., МБОУ «Онохойская сош. №2» - Халтуриной Е.М., МБОУ «Ново-Онохойская оош» -Разуваевой И.М., МБОУ «Заиграевская сош» - Бухольцевой А.А., МАОУ «НАТЛ», МБОУ «Илькинская сош» - Цынгуевой А.Т., МБОУ «Новобрянская сош»- Чернышевой Н.С., МБОУ «Челутаевской сош№1»-Алексеевой Т.В., МБОУ «Шабурская сош» - Поляковой К.А., МБОУ «Старобрянская сош»- Владимировой М.А., МБОУ «Ключевская сош»-Петровой В.А., МБОУ «Ново-Горхонская сош»- Дугаровой Л.Б., МБОУ «Унэгэтэйская сош»- Ручкиной Ю.А., МБОУ «Шпалозаводская сош» -Мироновой И.К., МБОУ «Ташеланская соши»- Зубакиной Е.И., МБОУ «Ацагатская соши» - Рандаловой О.В., МБОУ «Эрхирикская сош»-Ринчиновой М.Р., МБОУ «Первомаевская сош»- Пахомовой Г.А., МБОУ «Талецкая сош» - Гомбоеву В.Б., МБОУ «Горхонская сош №73»-Максимовой Н.П., МБОУ «Челутаевская оош№2»- Барановой Т.И., МБОУ «Октябрьская оош»- Ерофеевой Л.М., МБОУ «Усть-Брянская оош»-Воронцовой Н.В., МБОУ «Старо-Онохойская оош»- Дмитриевой О.М., МБОУ «Ново-Курбинская оош»- Устиновой Е.Н., МБОУ «Старо-Курбинская оош» - Белых Л.С., МБОУ «Заиграевская оссош»- Битуевой С.П. обеспечить участие учащихся 9-х классов в мониторинговом исследовании по русскому языку с 19.04 по 23.04.2021 года.

2. Назначить муниципальным координатором специалиста управления образования Намаконову Г.В.

3. Ответственность за организацию, проведение и достоверность информации возложить на руководителей образовательных учреждений, обеспечив общественный контроль, объективность и открытость при проведении мониторинга с соблюдением санитарно-эпидемиологических рекомендаций Управления Роспотребнадзора по PБ  $\rm B$ условиях новой коронавирусной инфекции при проведении распространения диагностики.

4. Осуществить контроль за процедурой проведения диагностики: в МБОУ «Онохойская сош №1»- Прониной И.А., зам.директора по УВР; МБОУ «Онохойская сош №2» - Тихоновой Т.В., зам.директора по УВР; МБОУ « Ново-Онохойская оош » Игумновой Е.И , зам.директора по УВР; МБОУ «Заиграевская сош»- Горбик Е.А., зам.директора по УВР; МАОУ «НАТЛ»- Зубаревой Н.И., зам.директора по УВР; МБОУ «Илькинская сош»- Болоневой А.А., зам.директора по УВР; МБОУ «Новобрянская сош»»-Грищевой С.Н.., зам.директора по УВР; МБОУ «Челутаевская сош№1»-Хуснутдиновой Л.Н.., зам.директора по УВР; МБОУ «Старобрянская сош»»-МБОУ «Ключевской»- Ярош Е.Б., Шигиной Е.В., зам.директора по УВР; зам.директора по УВР; в МБОУ «Шабурская сош» - Верхушиной Р.В., зам.директора по УВР; МБОУ «Ново-Горхонская сош »- Пироговой Н.В., МБОУ «Унэгэтэйская соци»- Устиновой Л.Г. зам.директора по УВР; зам.директора по УВР., МБОУ «Шпалозаводская сош»- Вторушиной О.И. зам.директора по УВР., МБОУ «Ацагатская соши»- Доржиевой Б.В., зам.директора по УВР; МБОУ «Эрхирикская соци» - Дашинимаевой А.А., зам.директора по УВР; МБОУ «Первомаевская сош»- Цыбикдоржиевой Н.В. МБОУ «Талецкая сош»- Доржиевой Н.Н.., зам.директора по УВР; , МБОУ «Ташеланская соши»- Елимовой Е.В. зам.директора по УВР; МБОУ «Горхонская сош №73»- Лоскутниковой Н.А., зам.директора по УВР; МБОУ «Челутаевская оош №2»- Никоновой Г.А.., зам.директора по УВР; МБОУ «Усть-Брянская оош» - Будаевой М.С.., зам.директора по УВР., МБОУ «Старо-Онохойская оош»- Бешуковой Л.В. зам.директора по УВР; МБОУ «Ново-Курбинская оош»- Устиновой Е.Н. директору ОО, МБОУ «Старо-Курбинская оош» - Белых А.С. директору ОУ., МБОУ «Заиграевская оссош» - Битуевой С.П. директору ОУ.

5. Контроль за исполнением настоящего приказа возложить на Шурыгину А.А., зам. начальника управления образования АМО «Заиграевский район».

(方) 这是"有点别在人生的事情"的话, 在国家的时候的

Начальникуправления образования AMO «Заиграевский район»

**CROWN IN CASH WORK FOR SHOUL** 

The problems to decide the battle

**Шеле Е.В.Тулаева** 

**SOUTHERN** 

Bay them was to a movement of the Language and the 1850's

states when me to be the surround below the dimensioner and a

Nicontrolle come, le suemar le subdivision de la componentation Advancement Tiss in the Second Location of Contractors (Ris. NOC)

Boston and Mills Nist P. an email American contract permission in MEDIA RABI SENDERAK DELEGAN PELINDI SON TERDE KECIMI OLI

luciosama H.M. Millow assembly with once Bootssteed A.A. and the well you to premier with a stronger that

This consecue come that subscribe the Maco Manuscrite Carnotta D.W. WRID a Shock condition to the Download S Chemical Indiana, Parknamed D. K., Stillitz Followands forest dure round it is a set of a range work a company through the state stranding on company of the state of the Millery, a homewhat the Per conceived MSP police of a figure and conceived itemporarily and Thanks can forcer the third the companies can Alexandra HDI ROOS FIRECIMENA CONTRA HOPPORA T.E

 $\mathcal{L} = \mathcal{L} \times \mathcal{L}$  ,  $\mathcal{L} = \mathcal{L} \times \mathcal{L}$